### A Guide to Julia's Dependencies

aka why does Julia take so long to compile from source?

### Tony Kelman

(@tkelman on Github)

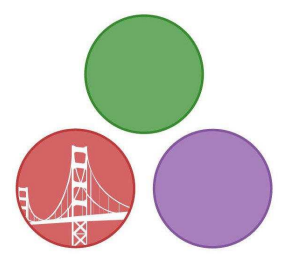

<span id="page-0-0"></span>Bay Area Julia Users December 4, 2014

## Who's this guy?

- **Grad student at Berkeley in Mechanical Engineering**
- Julia user and contributor since February 2014

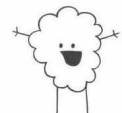

- $\bullet$  On Github:  $\overline{\phantom{a}}$   $\overline{\phantom{a}}$  (look up "Rejected" on Youtube)
- **•** Because I was curious, which files have I committed to most?

```
$ git log --author=kelman --pretty=oneline --name-only | sort | uniq -c | sort -r -n | head -n 15
29 deps/Makefile
17 Make.inc
12 Makefile
 8 base/interactiveutil.jl
 6 src/flisp/Makefile
 6 README.md
 5 test/sparse.jl
 5 test/file.jl
 5 src/sys.c
 5 src/support/Makefile
 5 src/debuginfo.cpp
 5 LICENSE.md
 5 contrib/windows/msys_build.sh
 5 appveyor.yml
 5 .travis.yml
```
## Who's this guy?

- **Grad student at Berkeley in Mechanical Engineering**
- Julia user and contributor since February 2014

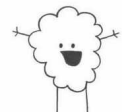

- $\bullet$  On Github:  $\overline{a}$   $\overline{b}$  (look up "Rejected" on Youtube)
- **•** Because I was curious, which files have I committed to most?

```
$ git log --author=kelman --pretty=oneline --name-only | sort | uniq -c | sort -r -n | head -n 15
29 deps/Makefile
17 Make.inc
12 Makefile
8 base/interactiveutil.il
 6 src/flisp/Makefile
 6 README.md
 5 test/sparse.jl
 5 test/file.jl
 5 src/sys.c
 5 src/support/Makefile
 5 src/debuginfo.cpp
 5 LICENSE.md
 5 contrib/windows/msys_build.sh
 5 appveyor.yml
 5 .travis.yml
                    subject of this talk
```
### Julia's dependencies

### Open source and the shoulders of giants

"If I have seen further it is by standing on the shoulders of giants." – Isaac Newton

"We all build our ideas on the best ideas we can find. Now imagine if there were no more good ideas we were allowed to use." – Bob Young, co-founder of Red Hat

- git clone git://github.com/JuliaLang/julia.git cd julia && make takes a while – the first time
- **•** deps/Makefile downloads, configures, and compiles each dependency – a few of them are much bigger than Julia is
- Three groups of dependencies:
	- **1** Linked into libjulia, necessary to run the Julia JIT compiler
	- 2 Used in Julia's standard library via ccall() or process spawning
	- <sup>3</sup> Tools used only at build time to compile Julia (or other deps)

What does all this code do?

## Group 1, required for libjulia

### o IIVM

- $\blacktriangleright$  JIT compiler
- libuv
	- $\triangleright$  Cross-platform input/output
- **a** libunwind
	- $\blacktriangleright$  Handling backtraces
- utf8proc
	- $\blacktriangleright$  Unicode processing

### LLVM, <http://llvm.org>

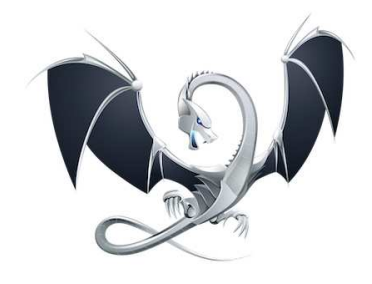

- What: formerly "Low Level Virtual Machine," today general purpose compiler infrastructure
- Who: many contributors from Apple, Google, Intel, Mozilla, Julia, etc. Used by Clang, Rust, Swift, Emscripten, WebKit (Safari)
- When: originally Chris Lattner's Masters and Ph.D theses, circa 2003
- License: University of Illinois / NCSA (permissive, BSD-style)
- Written in: C++
- Use in Julia: just in time compiler

A quick introduction to classical compiler design - 1

From "The Architecture of Open Source Applications," <http://www.aosabook.org/en/llvm.html>

• Basic 3 phase compiler

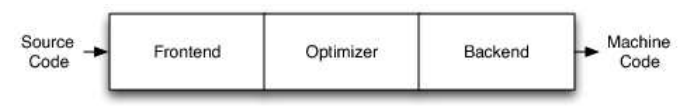

One input language, one target architecture  $\bullet$ 

A quick introduction to classical compiler design - 2

Modular compiler design  $\bullet$ 

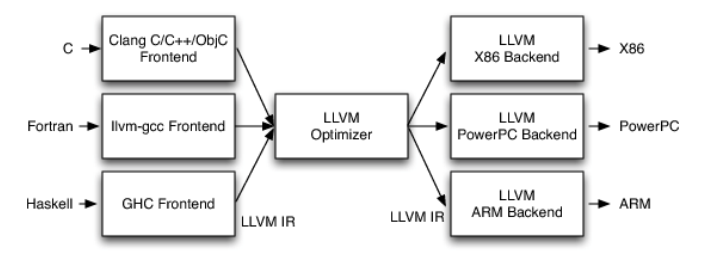

- Reuse core components across multiple languages and architectures  $\bullet$
- LLVM intermediate representation (IR)
	- $\triangleright$  Sort of like "cross-platform assembly"
	- ▶ Try out @code\_11vm in Julia

### libuv, <https://github.com/libuv/libuv>

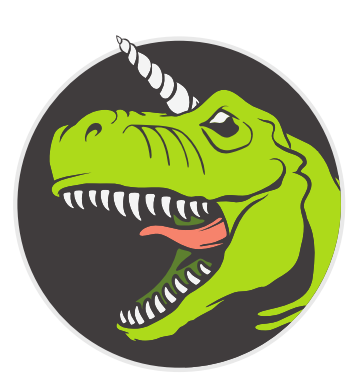

- What: "Lib Unicorn Velociraptor"? pun on -luv to link to the library? cross platform asynchronous I/O
- Who: originally written to port Node is to Windows, also used by Luvit, Pyuv, formerly Rust
- When: 2011
- **o** License: MIT
- O Written in: C
- Use in Julia: input/output, file system, process spawning, networking, terminal handling, without requiring POSIX

Julia uses a minor fork of libuv to support process piping syntax run( $\lceil$ ls' |>'sort'), need work and pull requests to use upstream

### libunwind, <http://nongnu.org/libunwind>

- What: Support library for backtraces and profiling on Linux
- Who: David Mosberger, Arun Sharma, other contributors
- When: 2002
- **Q** License: MIT
- Written in: C

Different library from Apple, written in C++ and assembly, used on OSX <https://github.com/JuliaLang/libosxunwind>

utf8proc, <http://public-software-group.org/utf8proc>

- What: Unicode processing, normalization, case folding
- Who: Public Software Group
- When: 2006
- **o** License: MIT
- O Written in: C

Unicode is complicated!

- Variable width encodings
- Combining characters
- **O** Different normalization forms
- Similar looking but distinct codepoints

Forked and updated to latest Unicode version by Steven G. Johnson and Jiahao Chen for Julia 0.4-dev, <https://github.com/JuliaLang/libmojibake>

## Group 2, used in Julia standard library

- OpenBLAS: Dense linear algebra
- **•** SuiteSparse: Sparse matrix factorizations
- **ARPACK: Sparse eigenvalue problems**
- **FFTW: Fourier transforms**
- GMP: Arbitrary precision integers (BigInt)
- MPFR: Arbitrary precision floating point (BigFloat)
- PCRE: Regular expressions
- OpenLibm: Math functions normally found in libm
- **OpenSpecFun: Additional special functions**
- **o** dSFMT: Random number generation
- **Rmath: Distributions and statistical functions**
- double-conversion: Floating point to string conversion (Julia  $\leq 0.3 \times$ )
- Git (in Julia  $\leq$  0.3.x) or libgit2 (0.4 WIP): Package manager

### OpenBLAS, <http://openblas.net>

- What: Open source high performance implementation of the Basic Linear Algebra Subprograms (BLAS) and Linear Algebra Package (LAPACK)
- Who: originally Kazushige Goto, now maintained by Xianyi Zhang, Werner Saar, and others
- When: GotoBLAS 2002, OpenBLAS 2011
- **Q** License: BSD
- Written in: Fortran, assembly, C
- Use in Julia: dense linear algebra

Takes a long time to compile when OPENBLAS DYNAMIC ARCH=1, builds optimized kernel implementations for many recent CPU families (Nehalem, Sandy Bridge, Haswell, etc)

L A P A C K

A P A -C -K -A P -A C -K

-A P -A -C K

L A -P -A C K L-A-PAC-K

L L L

# BLAS in one slide

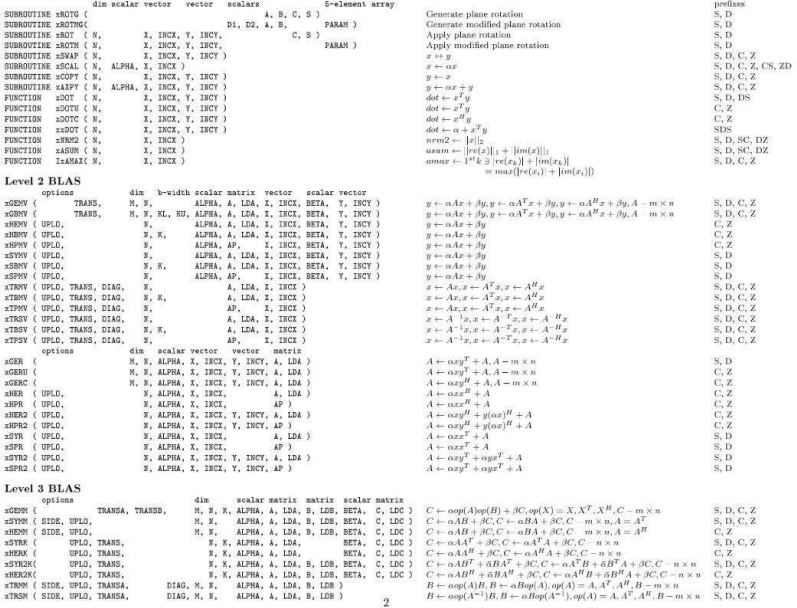

## Levels of BLAS and LAPACK

- o Level 1 BLAS
	- $\triangleright$  Vector operations: scale, add, copy, dot product, find largest element
	- $\triangleright$   $O(n)$  operations on  $O(n)$  data
- o Level 2 BLAS
	- ► Matrix-vector operations:  $A * x$ , triangular solve, rank 1 or 2 updates
	- $\blacktriangleright$   $O(n^2)$  operations on  $O(n^2)$  data
- o Level 3 BLAS
	- $\triangleright$  Matrix-matrix operations:  $A * B$ , triangular solve for multiple right hand sides, rank  $k$  updates
	- $\blacktriangleright$   $O(n^3)$  operations on  $O(n^2)$  data
	- $\triangleright$  Where the important cache optimizations happen
- LAPACK (API does not fit on one slide)
	- $\blacktriangleright$  Higher level factorizations, eigenvalue and singular value decompositions designed to use efficient BLAS-3 operations
- Reference Fortran implementations from Netlib are slow
	- $\triangleright$  Better to use an optimized (SIMD, multithreaded) implementation like OpenBLAS or Intel MKL

## SuiteSparse, <http://suitesparse.com>

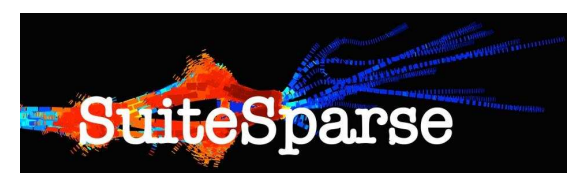

- What: Sparse linear algebra LU, Cholesky, and QR factorizations
- Who: Tim Davis, also used by Matlab, Mathematica, Google Ceres
- When: 2006 or earlier?
- **•** License: LGPL
- Written in: C, C++

What makes a matrix sparse?

- Enough elements are zero to be worth taking advantage of
- Nonzero structure and permutations very important
- Graph theory for structure, linear algebra for numerics

ARPACK, <https://github.com/opencollab/arpack-ng>

- What: ARnoldi PACKage for eigenvalue problems  $Ax = \lambda x$  with sparse A, iterative algorithms to find a small set of  $\lambda$  values
- Who: Rich Lehoucq, Kristi Maschoff, et al, also used by SciPy, Matlab, Octave
- When: 1996
- **•** License: BSD
- Written in: Fortran 77

Work in progress to replace this with pure Julia code, see <https://github.com/JuliaLang/IterativeSolvers.jl/pull/31>

## FFTW, <http://fftw.org>

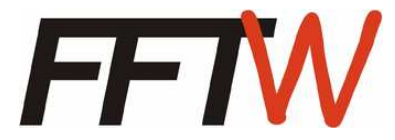

- What: Fastest Fourier Transform in the West
- Who: Matteo Frigo and Steven G. Johnson
- When: 1997
- **•** License: GPL
- Written in: C, code generator in OCaml

Work in progress to write a pure Julia FFT and move FFTW to an optional package, see <https://github.com/JuliaLang/julia/pull/6193>

## GMP, <https://gmplib.org>

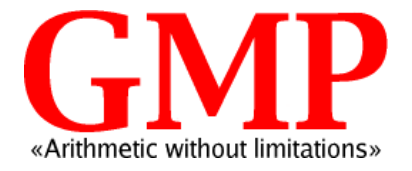

- What: GNU Multiple Precision library for arbitrary precision integer arithmetic (BigInt in Julia)
- Who: Torbjörn Granlund, GNU Project, many contributors
- When: 1991
- **o** License: LGPL
- Written in: C, assembly

## MPFR, <http://mpfr.org>

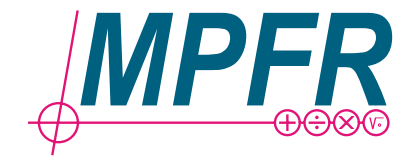

- What: GNU Multiple Precision Floating-point Reliable library for arbitrary precision floating-point arithmetic (BigFloat in Julia)
- Who: INRIA, GNU Project, many contributors
- **•** When: 2000
- license: LGPL
- **O** Written in: C

Some people, when confronted with a problem, think "I know, I'll use regular expressions." Now they have two problems. – Jamie Zawinski

- What: Perl Compatible Regular Expressions (r"..." in Julia)
- Who: Philip Hazel, Zoltan Herczeg
- When: 1997
- **a** License: BSD
- Written in: C

### OpenLibm, <http://openlibm.org>

- What: "high quality, portable, standalone C mathematical library"
- Who: Viral Shah and other JuliaLang contributors, code originally from FreeBSD msun, OpenBSD libm, and Freely Distributable FDLIBM (<http://www.netlib.org/fdlibm>)
- When: 2011, original code from 1992 or earlier
- **•** License: BSD
- Written in: C, assembly
- Why: Performance and accuracy of system libm for trig, sqrt, exp, log, etc varies between platforms, more reliable to build our own

OpenSpecFun, <https://github.com/JuliaLang/openspecfun>

- What: Collection of special functions Bessel and Airy functions from AMOS library, complex error functions from Faddeeva
- Who: Donald Amos from <http://netlib.org/amos>, Faddeeva by Steven G. Johnson [http://ab-initio.mit.edu/wiki/index.php/Faddeeva\\_Package](http://ab-initio.mit.edu/wiki/index.php/Faddeeva_Package)
- When: Amos code from 1985 or earlier, Faddeeva 2012, OpenSpecFun 2013
- License: MIT, Public Domain
- Written in: Fortran 77, C++, C
- Why: Pieces that were split out from OpenLibm because they are not included in system libm libraries

dSFMT, <http://www.math.sci.hiroshima-u.ac.jp/~m-mat/MT/SFMT>

- What: Double precision SIMD-oriented Fast Mersenne Twister random number generator (RNG)
- Who: Matsuo Saito and Makoto Matsumoto
- When: 2007
- **o** License: BSD
- Written in: C

Julia's RNG code is undergoing heavy development on 0.4-dev right now, good chance dSFMT might be replaced by some alternate RNG see <https://github.com/JuliaLang/julia/issues/8786>

### Rmath, <https://github.com/JuliaLang/Rmath>

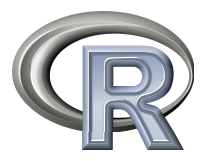

- What: Distributions and statistical functions from R, forked and patched to use same dSFMT RNG as Julia
- Who: R contributors, fork by Viral Shah
- When: Possibly as old as R, 1997? JuliaLang fork from 2013
- **a** License: GPL
- **O** Written in: C

Not used by base Julia, only Distributions.jl and HypothesisTests.jl! see <https://github.com/JuliaStats/Distributions.jl/pull/138> for work to remove the dependency

### double-conversion aka Grisu,

<https://github.com/floitsch/double-conversion>

- What: Efficient conversion between floating point and shortest equivalent decimal representation
- Who: Florian Loitsch, used by Google in V8
- When: 2010
- **a** License: BSD
- Written in: C++

No longer used in Julia 0.4-dev, algorithm was ported to Julia by Jacob Quinn in <https://github.com/JuliaLang/julia/pull/7291>

### Git, <http://git-scm.com>

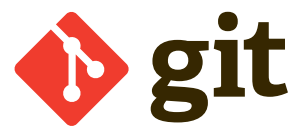

- What: Version control for Julia's package manager
- Who: Linus Torvalds, Junio Hamano, many contributors
- When: 2005
- **o** License: GPL
- Written in: C, shell, Perl

WIP to switch to libgit2 (<https://libgit2.github.com>) instead of command-line executable for Julia 0.4-dev to improve speed of Pkg, speak up at <https://github.com/JuliaLang/julia/issues/7584> if you want to help!

## Group 3, used during build process

- Patchelf
	- $\triangleright$  Setting rpath on Linux, <http://nixos.org/patchelf.html>
- **o** Objconv
	- $\triangleright$  Renaming library symbols on OSX, <http://www.agner.org/optimize/#objconv>
- **O** Virtualenv
	- $\triangleright$  Sandboxing Sphinx version for building documentation, <https://virtualenv.pypa.io>

Not much more to say about these

### Hopefully you have a better sense what's going on, next time you compile Julia from source.

Any questions?